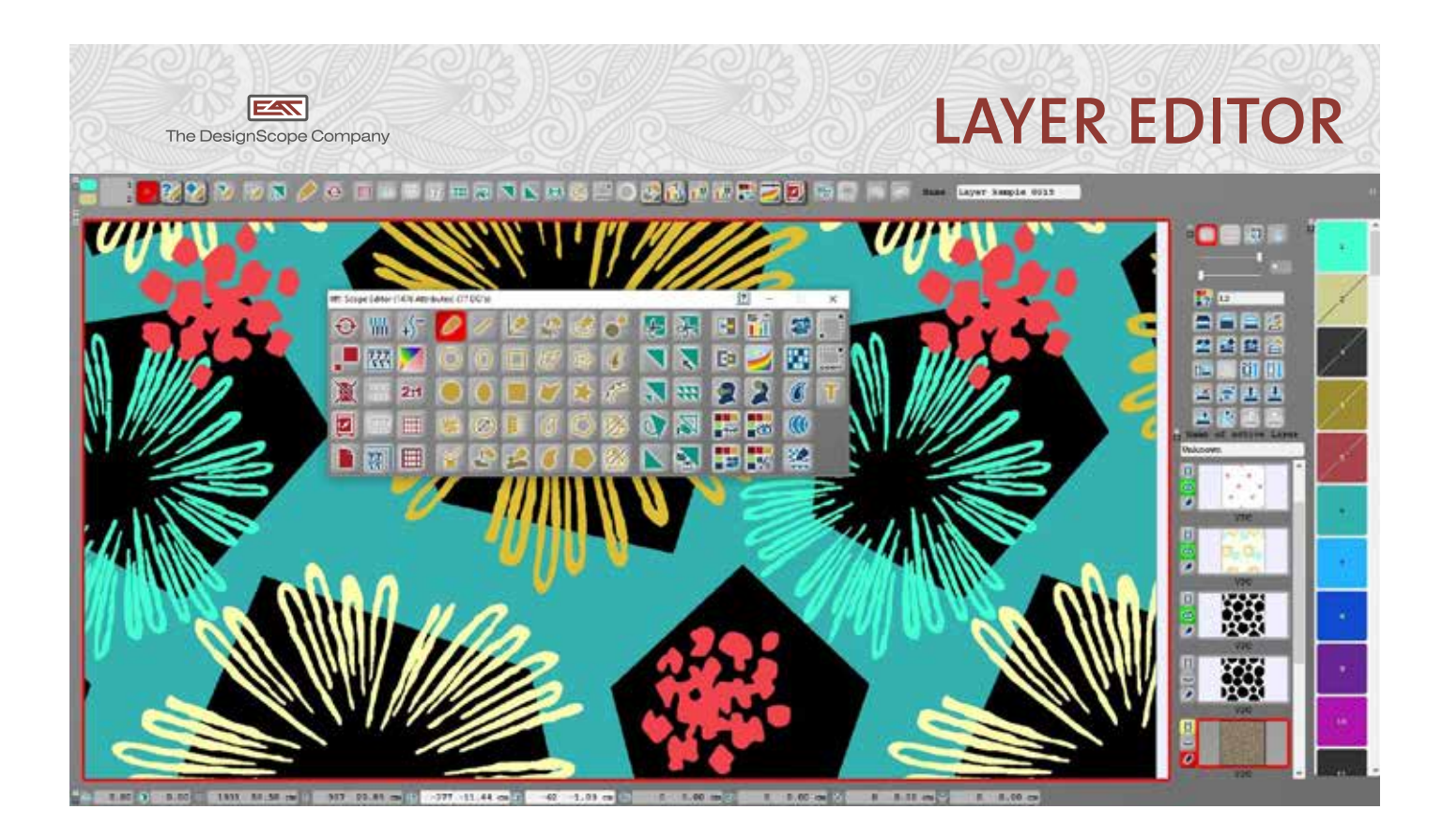

## **THE NEW EAT LAYER EDITOR**

**The editor allows you to work with different layers, which is already known from other design programs. The difference is that each layer can be a Pixel-, Vector-, or Truecolour – Layer with an own warp and weft density.**

- **>** Vector Layer with specific functionalities for an optimum result
- **>** Different drawing functionalities available for up to 50 Layers
- **>** Each vector object can be an individual Layer
- **>** Also a colour shading can be a vector object which allows you an easy modification of all your coloured objects
- **>** Even if it is a shading with different weaves it is possible to use the vector functionalities

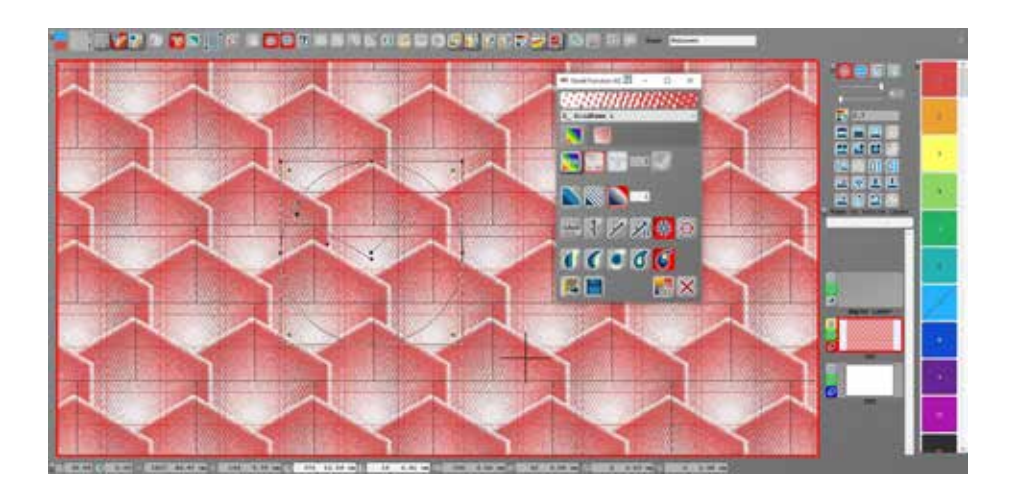

 **EAT GmbH "The DesignScope Company"** Jungfernweg 40 > 47799 Krefeld > Germany **T** +49 2151 4 79 14-0 > **F** +49 2151 4 79 14-77 eat@eatmail.info > **www.designscopecompany.com**

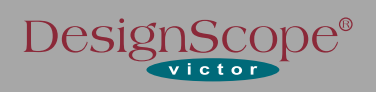